# **More about podcasts**

#### **How to use podcasts with your students**

- 1. Debate about the importance of listening for good conversation.
- 2. Ask your students if they've already listened to podcasts in English.
- 3. Together with your students, come up with some key words for the term "podcast" (e.g., a digital oral file, a multimedia file, a radio program, a piece of recording, etc.)/
- 4. Ask them if they have already recorded their voices in free recording tools like "audacity". Let the ones who already know this tool explain how it is used for recording sounds.
- 5. Let others talk about which types of recording equipment they have already used.
- 6. Invite them to create podcasts in English. Encourage them to get involved with the activity.
- 7. First, give them some addresses of podcasts in English (find some suggestions below). Ask them to listen to them.
- 8. Tell students to get into groups of four or five. Together, they'll have to create a podcast in English and then post it on the web.
- 9. Tell them to watch this video on how to create a podcast. (haverá um link para o vídeo aqui). Provide them with the necessary support. They might not be familiar with some words and expressions. Here, the teacher plays an important role, considering that he/she will help with the necessary language (grammar and lexis) according to the podcast being created. What linguistic features will be necessary for that particular text? Raise students awareness for the type of text they are creating (formal, informal, which type of audience they're addressing to, their podcast purposes etc).
- 10. Encourage them to watch the video more than once.
- 11. Give them the necessary support during the process of creating their scripts for the podcast.
- 12. Let them record their scripts.
- 13. Encourage them to send their podcast addresses to friends and family.

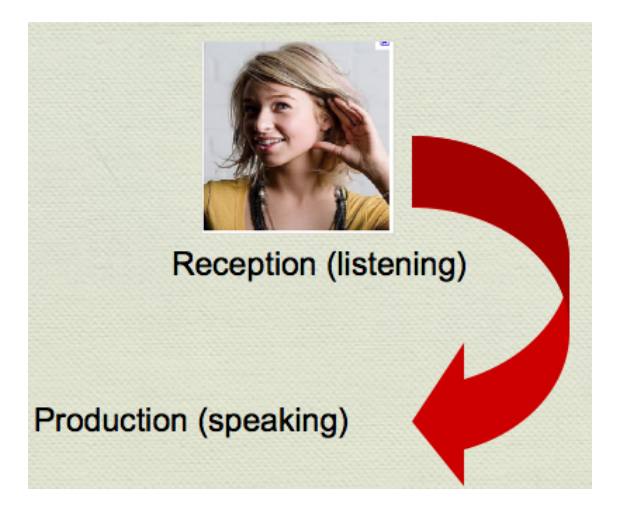

## **A word of advice**

Encourage students to find topics they feel enthusiastic about to create interesting podcasts, perhaps engaging issues that involve the community or some kind of social project. There are an overwhelming number of possibilities for you and your students to discuss, research and come up with. Students will feel more engaged if they know why they are creating the podcast, so they should think about its purpose, what it is for, who it is addressed to, where it is going to be posted. Those elements will play a very important role in students' motivation. Consider the following suggestions of topics: entertainment (music, movie, celebrity), sports (doping, athletes, worldcup, Olympic games, local soccer championships), beauty x health, volunteer work, environment, etc.

## **I recommend the creation of podcasts in English by your students because…**

- $\triangleright$  The development of listening skills in English improves speaking.
- $\triangleright$  Listening should come before speaking (Listening is a receptive skill that will prepare students for speaking – which is a productive skill. So, my point is: the cycle is from reception to production. See the illustration above).
- $\triangleright$  Our students speak the language of technology fluently. Let's then take advantage of what they are good at to learn English.
- $\triangleright$  The process of recording the scripts and uploading them onto the internet is an easy task for them. Your role is to help them in the process of creating their scripts.
- My motto "less downloads, more uploads" reflects concerns about the need to prepare students to learn English through the virtual tools they are familiar with.
- $\triangleright$  Our students should become digital learners.

## **Find below examples of podcasts that can be recommended…**

http://iteslj.org/links/ESL/Listening/Podcasts/

http://top25.podcast.com/

http://www.eslpod.com/website/show\_all.php

http://a4esl.org/podcasts/

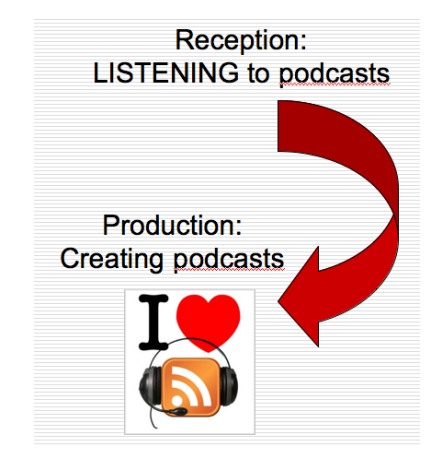

# Less downloads, more uploads!

Based on: DIAS, Reinildes. **Gêneros digitais e multimodalidade: oportunidades on-line para a escrita e a produção oral em inglês no contexto da educação básica** (Mercado de Letras, no prelo).